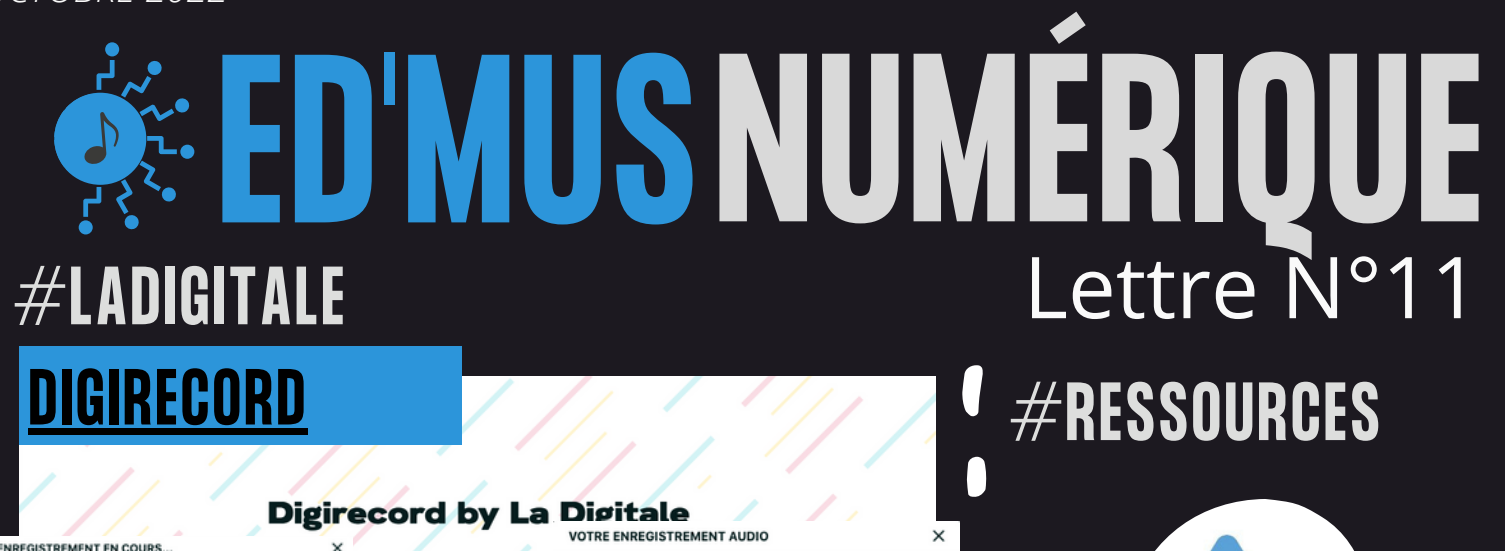

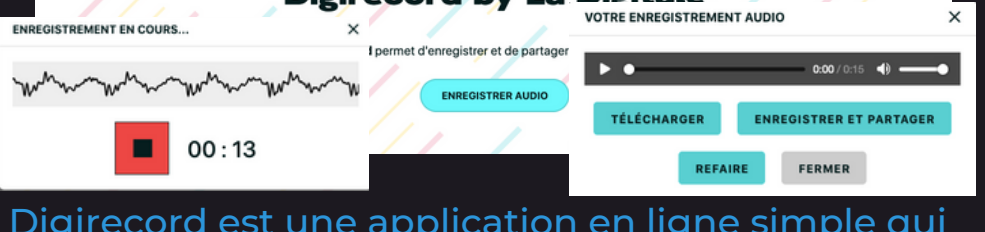

[Digirecord](https://ladigitale.dev/digirecord/#/) est une application en ligne simple qui permet d'enregistrer un fichier audio au format MP3 depuis son navigateur Web.

L'enregistrement, d'une durée maximale de 2 minutes, peut ensuite être téléchargé directement sur votre appareil ou enregistré sur le serveur de La Digitale pour un partage en ligne.

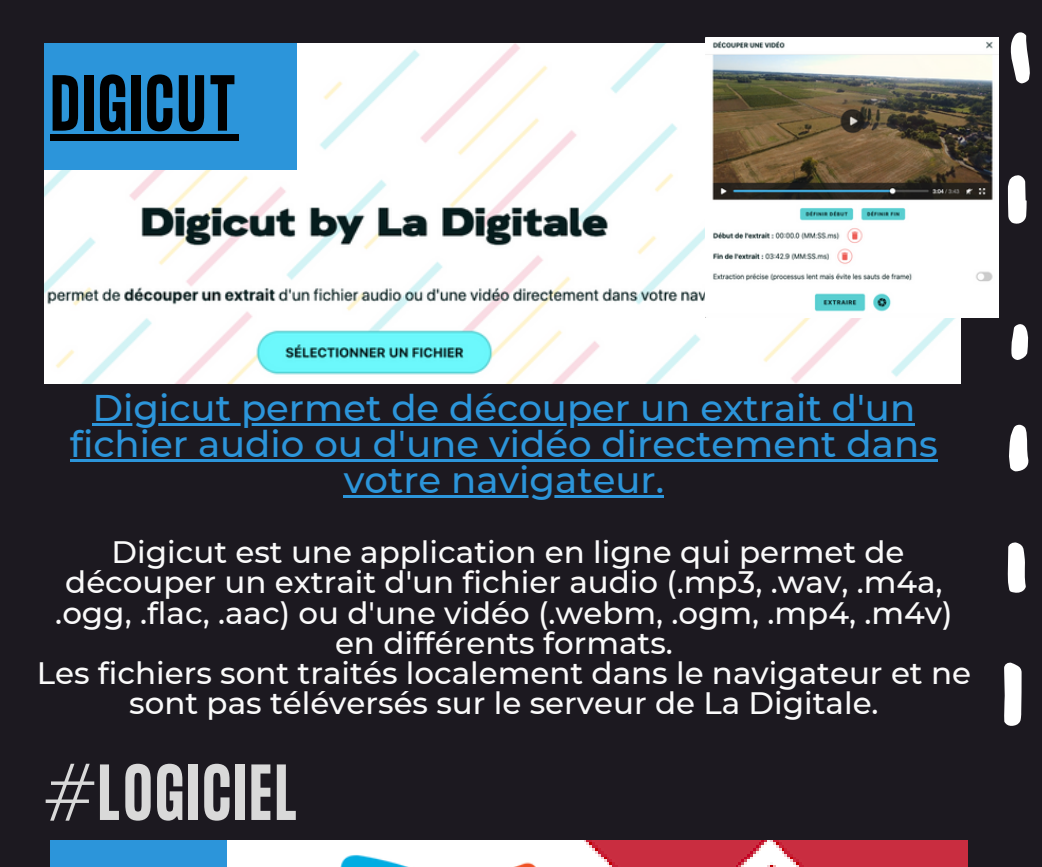

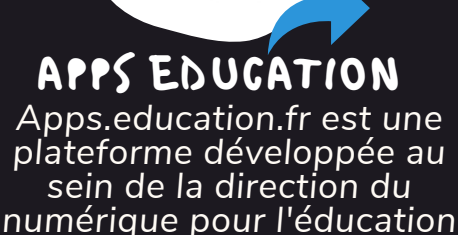

*pour proposer ldes outils essentiels du quotidien à l'ensemble des agents de l'Éducation nationale. Retrouvez par exemple des outils de transferts de fichiers, de stockage en ligne ou encore de sondages*

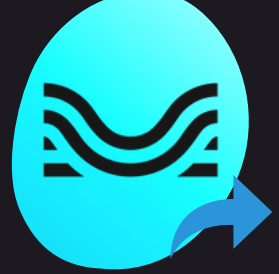

## APP MOISES

*Application gratuite permettant de supprimer ou isoler les parties vocales et/ou instrumentales, d'identifier les accords d'une cha[nso](https://play.google.com/store/apps/details?id=ai.moises)n et d'exp[orte](https://apps.apple.com/app/apple-store/id1515796612)r le résultat.*

*Des idées à partager ? Nhésitez pas à m'envoyer vos [découvertes](mailto:maxime.baron@orleans-tours.fr) !*

*Tutoriel par Johan Nallet*

**[XODO](https://tube-numerique-educatif.apps.education.fr/w/cs6pbqmtSuaZSvGwZY53wQ)**

*Disponible sur Android Windows Apple* [@edmus\\_OrlTours](https://twitter.com/edmus_orltours?lang=fr) Créer, compléter et enrichir un PDF gratuitement sur tablette ou smartphon[e](https://apps.microsoft.com/store/detail/xodo-pdf-reader-editor/9WZDNCRDJXP4?hl=fr-fr&gl=fr)

*M.BARON*